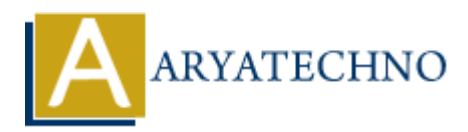

## **Laravel Artisan commands for cache**

**Topics :** [Laravel](https://www.aryatechno.com/category/20/laravel.html) **Written on** [March 07, 2024](https://www.aryatechno.com/topics/)

1. **Application Cache**: This includes route cache, configuration cache, and other cached data.

php artisan cache:clear

2. **Route Cache**: If you have cached your routes for performance, you can clear them using:

php artisan route:clear

3. **Configuration Cache**: If you've cached your configuration for performance, you can clear it using:

php artisan config:clear

4. **View Cache**: If you are using Laravel's view caching feature, you can clear it using:

php artisan view:clear

5. **Compiled Class Files**: Laravel compiles classes for performance. You can clear compiled classes using: on Wareh 07, 2024<br>
polication Cache: This includes route cache, configuration cache, and other cachee<br>
polication Cache: Clear<br>
artisan cache: If you have cached your routes for performance, you can clear them us<br>
policati

php artisan clear-compiled

6. **Optimize Autoloader**: To optimize the autoloader for better performance, you can use:

composer dump-autoload

7. **Install Intervention Image Package**: Make sure that the intervention/image package is installed in your Laravel project. You can install it via Composer by running the following command in your terminal:

composer require intervention/image

© Copyright **Aryatechno**. All Rights Reserved. Written tutorials and materials by [Aryatechno](https://www.aryatechno.com/)

**ARYAN**